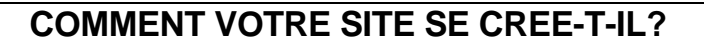

*B aran* sart

## **PHASE 0 - ELABORATION DU SYNOPSIS, CAHIER DES CHARGES DU SITE**

- *1* Sur la base d'une ou de plusieurs séances de travail (dépendant de l'importance en nombre de pages du futur site), un SYNOPSIS du site est créé qui répond aux attentes initiales du client. Le synopsis prévoit le nombre de pages qui composeront le site, ainsi que leur contenu résumé.
- 2 Le synopsis constitue le CAHIER DES CHARGES relatif à la création du site sur la base duquel un DEVIS est soumis au client
- 3 Le devis accepté par le client, les TEXTES et les PHOTOS à insérer dans le site, sont PREPARES par le client au format WORD pour les textes et JPG pour les photos. Ces documents nous sont remis ensemble par le client dans les plus brefs délais suivant l'appobation du devis.

La mise en chantier du site démarre à la réception de l'ensemble de ces documents.

## **PHASE A - CREATION DU SITE**

## 1 - CHARTE GRAPHIQUE ET MODELE GENERAL

Trois maquettes d'une page du site sont proposés au client: elles contiennent trois approches sur l'ambiance générale du site (type de mise en page, de fond de page, de menu, de lettrage). Un des modèles est choisi par le client.

2 - Le site entre dans sa phase de CONSTRUCTION

3 - Une fois le site construit, il est soumis au client en vue des éventuelles CORRECTIONS du genre fautes dans des textes, des coordonnées téléphoniques et autres coquilles similaires.

Les corrections effectuées, le site est à nouveau soumis au client pour le **BON A EDITER FINAL.** 

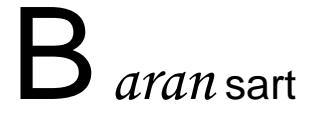

## **PHASE B - MISE DU SITE SUR INTERNET**

- 1 Le site ayant reçu le Bon à Editer Final, il convient ensuite de le mettre sur Internet afin d'être visible par tout le monde.
- 2 Une adresse web est attribuée au site: il s'agit du NOM DE DOMAINE. Celui-ci contiendra généralement le nom du client ou celui du produit. L'adresse sera par exemple: www.nomclient.be …

Si le Nom de Domaine n'aura pas été enregistré au préalable, il conviendra de procéder d'abord à une RECHERCHE afin de vérifier si le nom n'a pas déjà été enregistré par des tiers, auquel cas il faudra choisir un autre nom.

Tout Nom de Domaine doit impérativement être suivi d'une extension du style ".be" , ".com", ".org"… L'extension est une sorte d'identifiant du site: ainsi, ".be" signifie que le site est en Belgique; ".com" se rapporte à un site commercial; ".org" est attribué à des associations sans but lucratif; ...

3 - L'ENREGISTREMENT s'effectue auprès d'organismes spécialisés et nécessite un délai variant entre 24 heures et une semaine avant de pouvoir utiliser le Nom de Domaine...

L'Enregistrement sera effectif lorsque le PAIEMENT aura été effectué qui comprendra les frais de mise en route et l'abonnement pour la première année.

L'Enregistrement fait l'objet d'un abonnement annuel payable par anticipation.

4 - Pour que le site soit visible, il faut enfin qu'il soit accueilli sur un serveur qui procédera à l'HEBERGEMENT.

L'Hébergement sera effectif lorsque le PAIEMENT aura été effectué qui comprendra les frais de mise en route et l'abonnement pour la première année.

L'Hébergement fait l'objet d'un abonnement annuel payable par anticipation.

5 - Voilà, votre site se troube à présent sur Internet. Il faut à présent que votre site soit visité le plus souvent possible.

Vos clients habituels seront avertis par vos soins de l'adresse de votre site, soit qu'elle figurera sur tous vos documents imprimés, soit que vous aurez annoncé le site par le biais d'un courrier spécial.

Mais, évidemment, il sera encore plus intéressant de renseigner votre site à des clients potentiels qui ignorent peut-être votre existence…

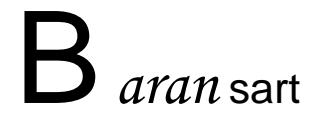

Il existe sur Internet ce que l'on appelle des MOTEURS DE RECHERCHE qui aident les internautes à trouver des sites correspondant à des critères comme, par exemple, le secteur d'activités, la localisation géographique, ou encore des mots-clés définissant les produits.

Les services proposés sont appelés des REFERENCEMENTS. Ainsi, si vous êtes un restaurant situé à Bruxelles, lorsque l'internaute demandera la liste des restaurants situés à Bruxelles, le vôtre apparaîtra parmi les centaines d'autres restaurants de la ville.

En revanche, si lors du Référencement, vous avez indiqué le nom de votre restaurant parmi les mots-clés et pour autant que vous soyez le seul restaurant portant ce nom, l'internaute recevra immédiatement l'adresse de votre site lorsqu'il questionnera le Moteur de Recherche.

Autre exemple: si votre restaurant situé à Bruxelles est spécialisé dans la cuisine papoue, les mots-clés vous concernant seront : "restaurant", "Bruxelles" et "papou" (notez que le "e" à la fin de papou n'est pas indispensable). Il y aura de fortes chances que vous soyez le seul restaurant de ce genre à Bruxelles et que, même si l'internaute ignore le nom de votre établissement, la référence à votre site lui sera immédiatement communiquée...

Le REFERENCEMENT est, vous l'avez constaté, une source importante de visites de votre site et donc de clients potentiels.

A present, votre site est a la fois sur le Net et, comme dans un annuaire classique, reperable parmi d'autres sites similaires, mais ceci a une echelle internationale…

Vu la concurrence, vous souhaiterez sans doute sortir du lot en vous appuyant sur la PUBLICITE… Internet vous le permet a l'instar des medias traditionnels,,, Un grand nombre de possibilites s'offrent a vous… Trop nombreuses pour les evoquer ici, nous pouvons neanmoins vous conseiller de facon personnelle... N'hesitez des lors pas a nous contacter...